## 知 某局点MSR810-LM 无法进不了系统,上传版本失败

[软件相关](https://zhiliao.h3c.com/questions/catesDis/568) **[王周华](https://zhiliao.h3c.com/User/other/19663)** 2019-03-04 发表

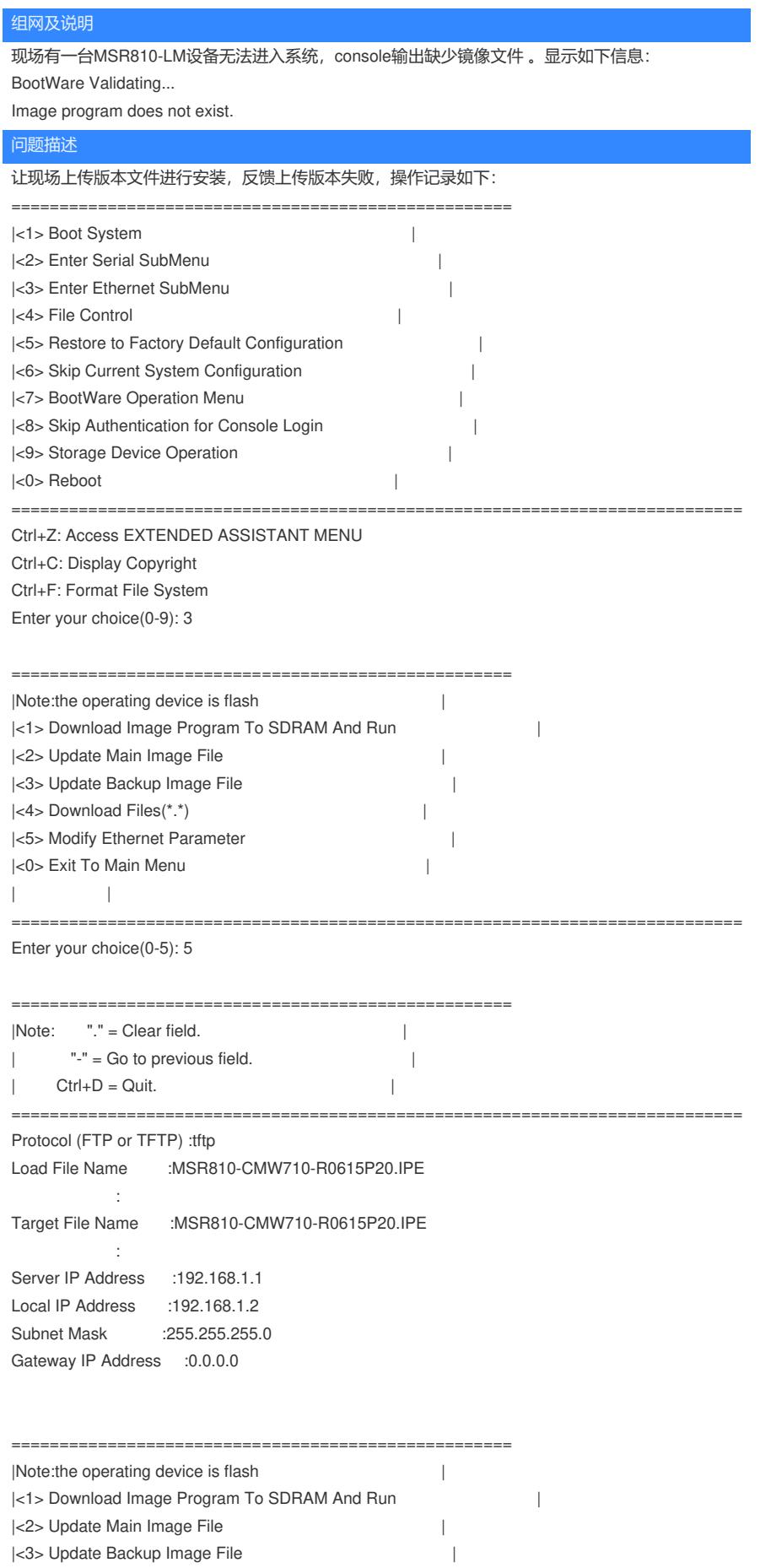

|<4> Download Files(\*.\*) | |<5> Modify Ethernet Parameter | |<0> Exit To Main Menu |

============================================================================

Enter your choice(0-5): 2

## Loading...Failed!

| |

## 过程分析

查看文件系统空间足够,核对设备侧tftp设置以及tftp服务器的设置均没有发现问题,为其他设备上传版 本文件正常,让现场反馈版本文件大小,发现和官网下载的版本文件大小存在一些差异,那么可能是 现场下载的版本文件损坏的原因。

解决方法

让现场重新上传新下载的版本文件后问题解决。